Stock Market Simulation Crack Free Download

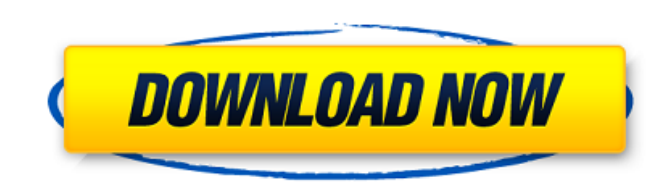

## **Stock Market Simulation Activation Code Free [32|64bit]**

This is a T-SQL script that can simulate stock market returns using the random number generator. In order for any particular day to be generated, it's number of days since the last time a day with a random number was gener set at 5 minutes), that date and time will be randomly selected and will be the date of the stock market simulation. The return generated will have a random time duration (set to 30 days in the script below) that the retur generated, it is added to the value of the stock on that day. Next, the clock is started again, the number of days since last time was generated is recalculated and will reset when the clock is run again. This is the basis value of the stock. If the return is less than the minimum value of the stock, the value of the stock is set to zero. If the return is greater than the maximum value of the stock, the value of the stock is set to zero. Thi return is between those two extremes, then it is discarded and the simulation will start again. Finally, if the simulation is continuing, the date is selected with the number of days since last time is calculated and the t is reset again. The results of the simulation are written to a file. Each line contains the input from the previous line and the output from the current line. In essence, it is an infinite loop of input and output. The pro value is 0.005 and the maximum stock value is 2000. The code sets up a circular buffer that saves the simulation results to a file. After the buffer is full, it is emptied and saved to the simulation results. Finally, once results file. At any other time the buffer is saved to the results file. The results file is compacted using.NET to 7 MB. The input file has the following format: # Number of simulations SIGPREFIX # Valid for one simulatio

Stock Market Simulation Serial Key is a Java tool that was created as a response to the following problem: For example, if you invest \$100,000 in a volatile stock. Each year, with equal probability, it either rises 60% or years. What would be the expected stock value (mean) after 100 years? What would be the median? What would be the mode? If there are many stocks like this, the total market value will rise dramatically (value = expected \* issues: I'm building the frontend of the code that is used to simulate the market. How can I calculate an estimate number of stocks? Please provide feedback on the UI/UX design. I'd really like to know how you would comple implementation com.github.rockenrobot.stockmarket.core.fisimulator.MarketSimulation { import com.github.rockenrobot.stockmarket.core.fisimulator.EconImmutable; import com.github.rockenrobot.stockmarket.core.fisimulator.For com.github.rockenrobot.stockmarket.core.fisimulator.FuturesCurrency; import com.github.rockenrobot.stockmarket.core.fisimulator.BuySell; import com.github.rockenrobot.stockmarket.core.fisimulator.DayDampeners; import com.g import com.github.rockenrobot.stockmarket.core.fisimulator.IdealExchange; import com.github.rockenrobot.stockmarket.core.fisimulator.Inflation; import com.github.rockenrobot.stockmarket.core.fisimulator.Investments; import com.github.rockenrobot.stockmarket.core.fisimulator.InsiderTrading; b7e8fdf5c8

# **Stock Market Simulation [March-2022]**

## **Stock Market Simulation Crack PC/Windows**

You are given an initial amount of money, \$N\$. Each year, with equal probability, it either rises by 60% or falls by 40%. You decide in advance that your heirs are not allowed to sell the stock for 100 years. You also deci you invest \$i\$ shares, the expected value of your remaining money after 100 years (yielding a market value of \$V\$) would be: E(final value)= \$N\* (1-(1-0.6) ^100) Assume this is the expected value, or market value. Let Y(N, the market value of your remaining money, if you choose to invest \$i\$ shares. We want to determine the expected value of this random variable, E(Y(N,i)) for various values of N and i. Given an initial amount of money \$N\$, either put \$i\$ shares into stocks? i represents the number of shares you invest in the stock Assume that the stock has a mean return of 10% for the next 10 years, and there is equal probability that it will either increase (E(Y(N,i)) for different values of the initial amount of money \$N\$ and the number of shares (i)? The solution is \$E(Y(N,i))=\$ N\* (1-(1-0.6)^100) + \$i \* ((1-0.6)^100) A: This is meant to be applied on a financial market, no the beginning of the simulation. \$T\$ is a variable that represents the point in time where the simulation ends. We consider the end value of a stock, which is \$\$F(S)=S 0+(1-S 0)(1-S {100})\$\$ which is the average value of a  $$f(t)=P(T>t)=$ 

Easy. Just specify the following three parameters: Number of stocks Percentage of stocks that rise and fall by 60%/40% Number of years to wait before the heirs start to sell On each tick of the simulated world, the "market that rose by 60% that vear exceeded the number of stocks that fell by 40% that year. It then distributes this money to the individual stocks in proportion to the number of shares in each stock and then back into the market market. Dependencies: None. Useful Tests: javascripter.com, or A: The answer is very non-Java. The current exchange rate for a dollar to a pound is about 1.3, so... \$100,000 (10,000 pounds) = 1,378,000,000 (10,000 pounds) the distribution is about \$24,000. Running 50,000 simulations at each point gives you a mean (average) of 1,378,000,000 (1,378,000,000.00) with a standard deviation of \$24,000. Your mode is \$1,378,000 (1,378,000) and your uses the numpy package (as exposed by the function import numpy as np) to do the whole work. It takes a series of arrays representing stock prices, and each new time step represents a new tick of the market (an investor is so when there are a lot of stocks of the same kind they tend to fall in price). import numpy as np np.random.seed(42) # build the array of stock prices half\_max = 0.3 stock\_prices = np.array([0.6\*np.random.random\_sample(), np.append(np.repeat(stock

#### **What's New In Stock Market Simulation?**

### **System Requirements:**

OS: Microsoft Windows XP / Windows 7 / Windows 8 / Windows 10 Processor: Intel Pentium 4 CPU with 1.4 GHz or higher Memory: 256 MB of memory or more Hard Disk: 15GB free space Graphics: 64MB of DirectX9-compatible video me Camcorder DVD Recorder Capturing and Recording Audio DirectX 9-compatible Stereo or Mono Microphones (Not Required) Please be aware that we require at

#### Related links:

[https://www.jesusnanak.com/upload/files/2022/07/IAqXI98UzY7Pc6Egn2qs\\_04\\_5f1f5d856a48bd39e3d92b92b14c8b32\\_file.pdf](https://www.jesusnanak.com/upload/files/2022/07/IAqXI98UzY7Pc6Egn2qs_04_5f1f5d856a48bd39e3d92b92b14c8b32_file.pdf) <https://trustymag.com/lamedropxpd-download-2022/> <https://wanoengineeringsystems.com/excel-table-to-xml-converter-software-crack-activation-code-free-2022-new/> <https://homeimproveinc.com/acer-gridvista-crack-2022-new/> <https://skepticsguild.com/wp-content/uploads/2022/07/speapat.pdf> [https://canariasenvivo.com/wp-content/uploads/2022/07/IFTA\\_Three\\_Point\\_O\\_Crack\\_April2022.pdf](https://canariasenvivo.com/wp-content/uploads/2022/07/IFTA_Three_Point_O_Crack_April2022.pdf) <https://www.reperiohumancapital.com/system/files/webform/isadwas972.pdf> <https://isihomeopatia.com.br/blog/index.php?entryid=2806> [https://richonline.club/upload/files/2022/07/bgGeEOQe6WZWcNzSguyT\\_04\\_541da73942f26ae279403393f6782a1a\\_file.pdf](https://richonline.club/upload/files/2022/07/bgGeEOQe6WZWcNzSguyT_04_541da73942f26ae279403393f6782a1a_file.pdf) <https://smbsguide.com/copper-icons-crack-license-code-keygen-x64-latest-2022/> <https://opagac-elearning.org/blog/index.php?entryid=4029> <https://sarahebott.org/dxftool-for-coreldraw-professional-crack-for-windows/> [https://www.xn--gber-0ra.com/upload/files/2022/07/jxCpn2Nu3LNpG7xO6prX\\_04\\_541da73942f26ae279403393f6782a1a\\_file.pdf](https://www.xn--gber-0ra.com/upload/files/2022/07/jxCpn2Nu3LNpG7xO6prX_04_541da73942f26ae279403393f6782a1a_file.pdf) <https://ranameswa1975.wixsite.com/epsauproged/post/any-screen-recorder-crack-full-product-key-free-download> <http://uggla.academy/elearn/blog/index.php?entryid=3429> <https://mashxingon.com/soil-test-interpretation-and-fertilizer-decision-support-crack-incl-product-key-latest-2022/> <https://livesound.store/mysqltomssql-150726-free-april-2022-11106/> <https://wakelet.com/wake/2dHpSjNRYP5bDxw4ywGrL> [http://letuscook.it/wp-content/uploads/2022/07/ProCAD\\_PowerStation\\_Crack\\_License\\_Keygen\\_Free\\_Download\\_2022Latest.pdf](http://letuscook.it/wp-content/uploads/2022/07/ProCAD_PowerStation_Crack_License_Keygen_Free_Download_2022Latest.pdf) <http://inventnet.net/advert/g3-player-simple-crack/>